## MATZUK\_MALE\_REPRODUCTION\_SERTOLI

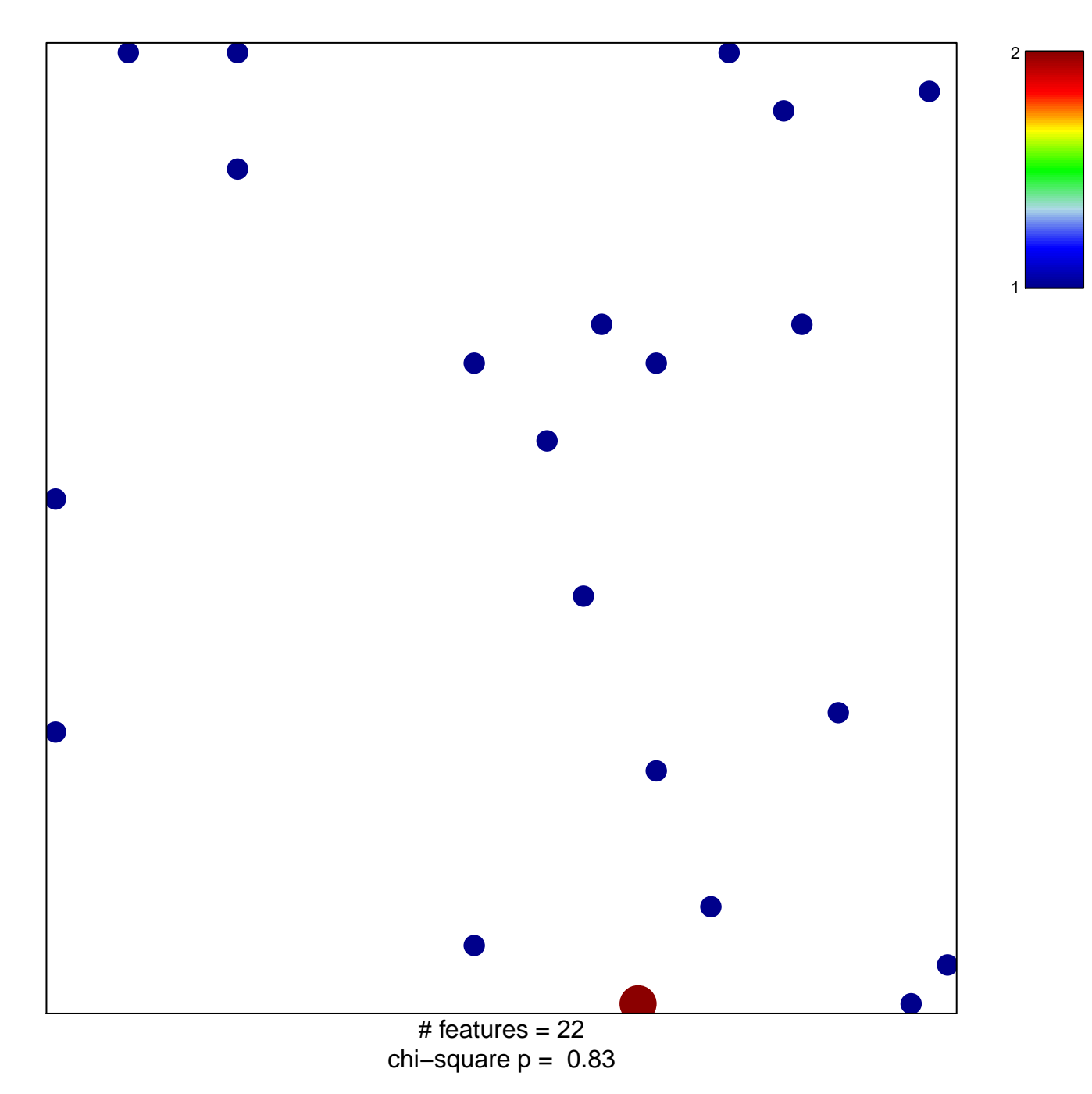

## **MATZUK\_MALE\_REPRODUCTION\_SERTOLI**

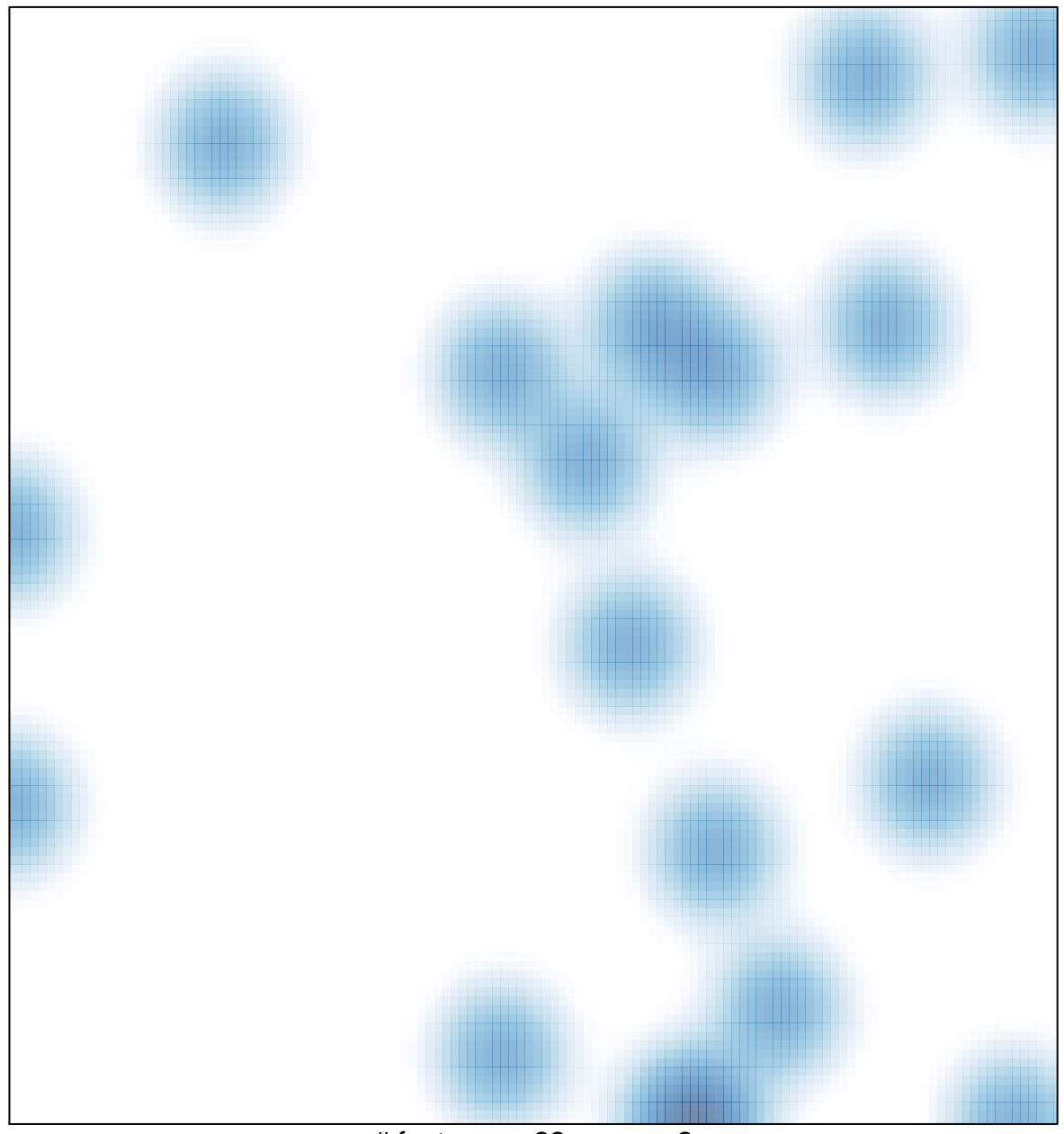

# features  $= 22$ , max  $= 2$